# Tutorial 3 **Computing time-series in brain regions**

By Isotta Rigoni & Nicolas Roehri

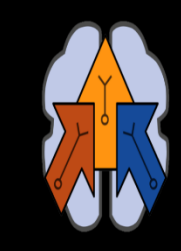

**Brain Dynamics on the Connectome<br>Summer School 2021** 

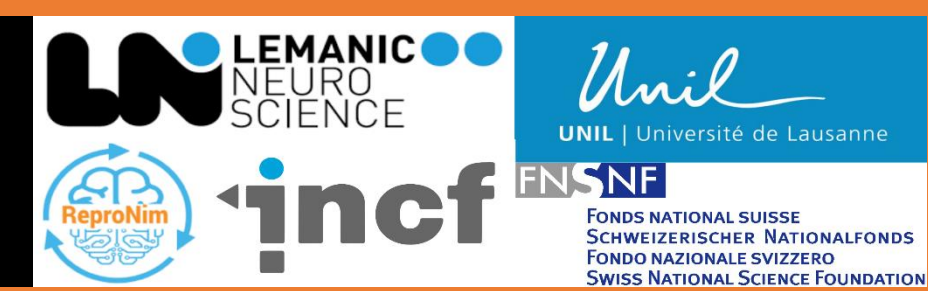

# **Tutorial 3 – from scalp to sources**

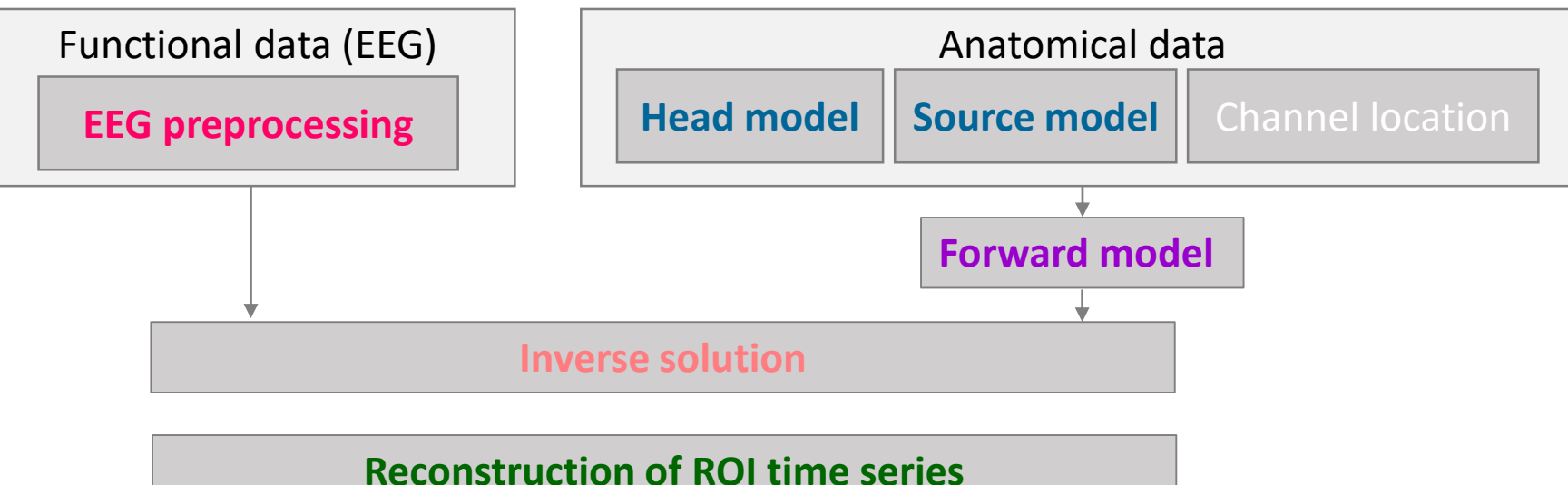

#### **EEG preprocessing**

*Data import, data filtering, bad channel identification, artefact removal and rejection* 

#### **MRI preprocessing**

*MRI segmentation for head model computation and grid definition for source model computation* 

#### **Solution of the inverse problem**

Leadfield matrix extraction*,* spatial filter estimation

#### **Reconstruction of ROI time series**

*Parcellation selection, dimensionality reduction from sources to ROIs*

#### **Outline**

EEG preprocessing MRI preprocessing Inverse solution ROI time courses

#### **Outline**

EEG preprocessing MRI preprocessing Inverse solution ROI time courses

# **Tutorial 3 – the stimulus**

- Visual evoked potentials (VEP)
- FACES = Female and male faces cropped with a Gaussian kernel to smooth borders
- SCRAMBLED = Phase spectra randomization of original images
- 4 blocks of 150 trials each (300 faces, 300 scrambled)

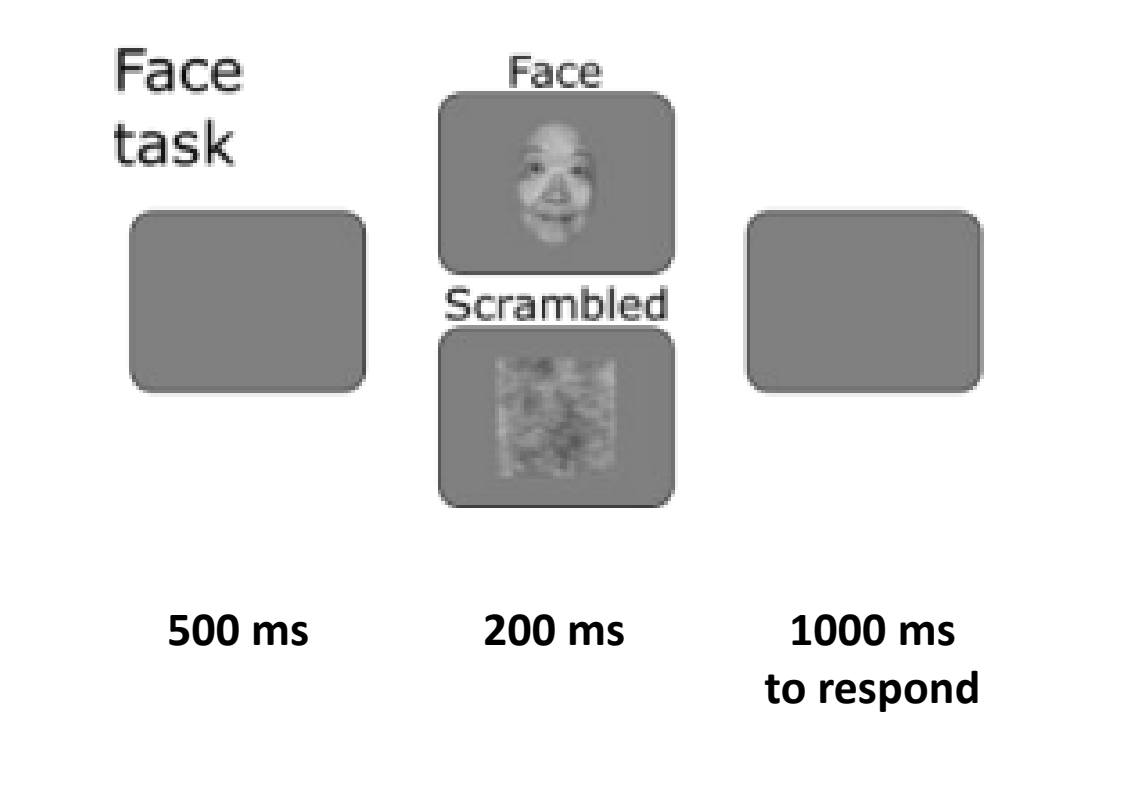

**…600-900 ms before the new trial…**

*Pascucci et al 2021, BioRxiv*

# **EEG – first steps/ data import and filtering**

#### Import the data

• BDF data are the voltages between each electrode and CMS (50 Hz, ADC noise)  $\rightarrow$  rereference the data to A1 (Cz) to remove CMS contribution

#### Downsample

Outline

**EEG preprocessing**

MRI preprocessing

Inverse solution

ROI time courses

• To 250 Hz, reduce computational load

#### High-pass filter

• Above 1 Hz; eye-blinks are identified later by ICA

#### Segment the data

- Read event definition from sub-01 task-faces events.tsv (onset + value)
- Identify trials corresponding to FACES (value=1) and SCRAMBLE (value=0)  $\rightarrow$  Define epoch length ([prestim poststim])
- Actually segment continuous data

ft resampledata(cfg,data)

ft preprocessing(cfg)

ft read event(filename)

ft trialfun gen(cfg)

ft redefinetrial(cfg,data)

### ft\_preprocessing(cfg)

# **EEG – bad channels**

#### What they are

• Channels with low SNR in general (due for example to high impedance…)

#### How to identify them

- Channels with low correlation with their neighbours
- Channels with SD very different from that of the others
- Visually

#### Read bad channels

• Channels are labelled as 'bad' in sub-01\_task-faces\_channels.tsv

#### Only keep the good channels

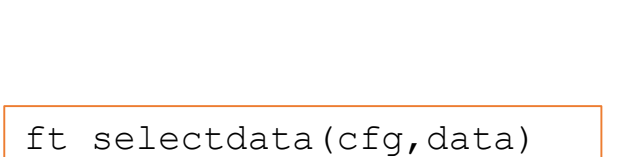

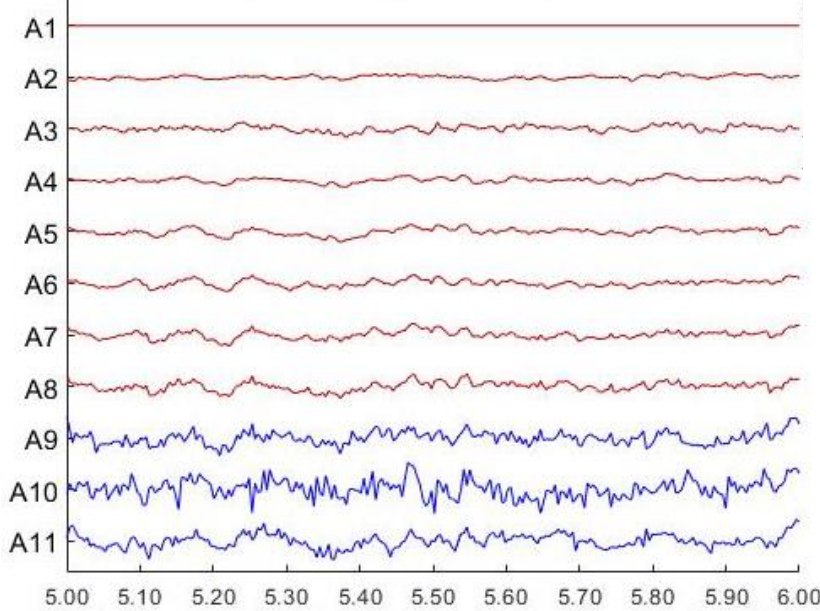

# **EEG – ICA for artefact removal**

#### What is it

- Separates source signals from mixed signals (cocktail party problem)
- Several algorithm exists: FastICA, Infomax (used here)
- Needs to be done after bad channels removal!

```
cfq = [];
cfg.method = 'runica';
cfg.channel = \{ 'all' ' - Al' \};
cfg.updatesens = 'no';
ICs = ft componentanalysis(cfg, data);
```
#### Outline **EEG preprocessing** MRI preprocessing Inverse solution ROI time courses

#### What it yields

• Components that are non-Gaussian and statistically independent from each other

### Select the ICs that capture artefacts

- Eye-blinks
- Muscle twitches

```
cfq = [];
cfg.layout = layout; 
cfg.viewmode = 'component';
cfg.continuous='no';
cfq.component = 1:10;cfg.allowoverlap='yes';
ft databrowser(cfg, ICs)
```
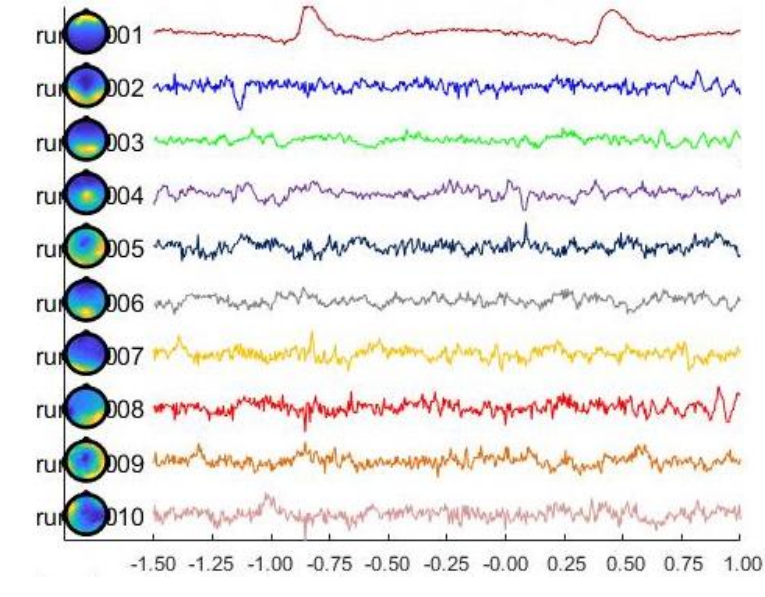

ft rejectcomponent(cfg, ICs, data)

#### Finally remove the components

• Backprojects the components and substracts them from the data

# **EEG – final steps**

#### Define neighbouring electrodes

• Needed for the bad channel interpolation

#### Interpolate bad channels

 $A<sub>1</sub>$ 

• Replace the bad channels with the spherical interpolation of the neighbours

 $A2$ have manage agon and  $A3K$  $-1.00 - 0.75$  $-0.50$  $-0.25$  $-0.000025$  $0.50$ 0.75  $1.00$ 

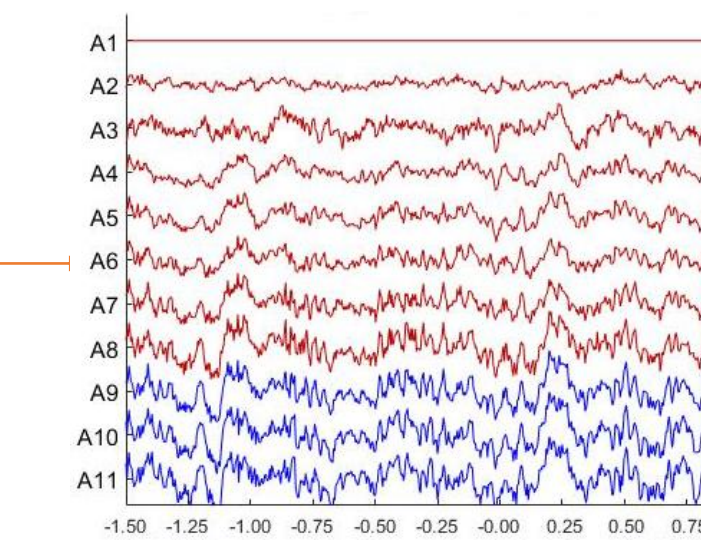

#### Average re-reference

• Needed for the source localization

ft preprocessing(cfg)

ft\_prepare\_neighbours(cfg,data)

ft channelrepair(cfg,data)

# **MRI - head model**

#### What is it

- Model that describes the electrical properties of the head
- Necessary to solve the forward model

 $\mathsf{R}$ 

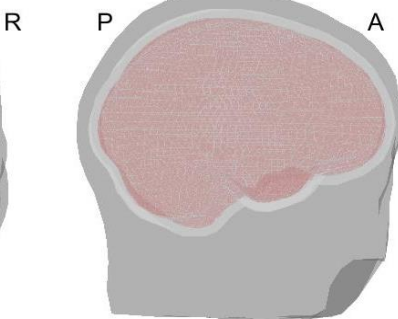

#### How to estimate it

- MRI import
- ft\_read\_mri(mri\_filename)
- MRI segmentation to extract surfaces of skin, skull and brain
- Create these surfaces using a triangular mesh
- 3 concentric spheres: assign a conductivity to each layer/surface

ft prepare headmodel(cfg, mesh)

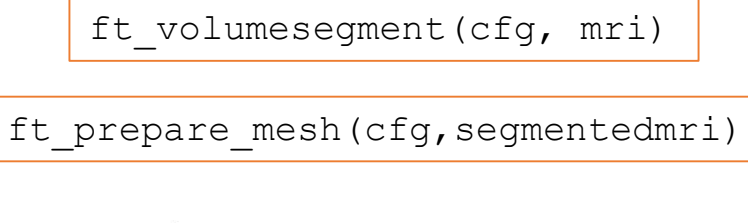

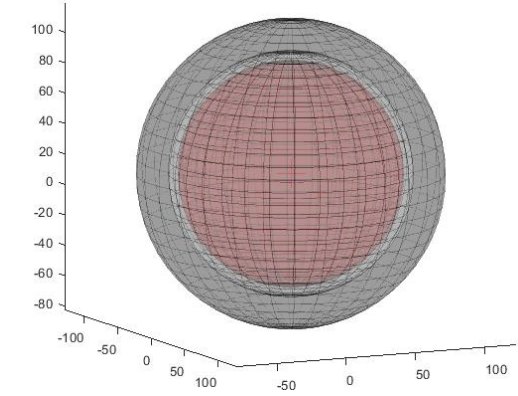

**Outline** EEG preprocessing **MRI preprocessing** Inverse solution ROI time courses

# **MRI - source model**

#### What is it

- Model that describes the position of the current dipoles
- Dipoles are placed in the grey matter (not in the basal ganglia)
- Dipoles have not a fix orientation (1 point source=3 dipoles, one for each axis)
- Necessary to solve the forward model

#### How to estimate it

- Import atlas.nii and GM.nii (cmp output)
- Remove basal ganglia ROI from GM
- Coregister (linearly) with template to have a correct grid orientation
- Create the source model using a 6 mm-resolution grid of unfixed dipoles

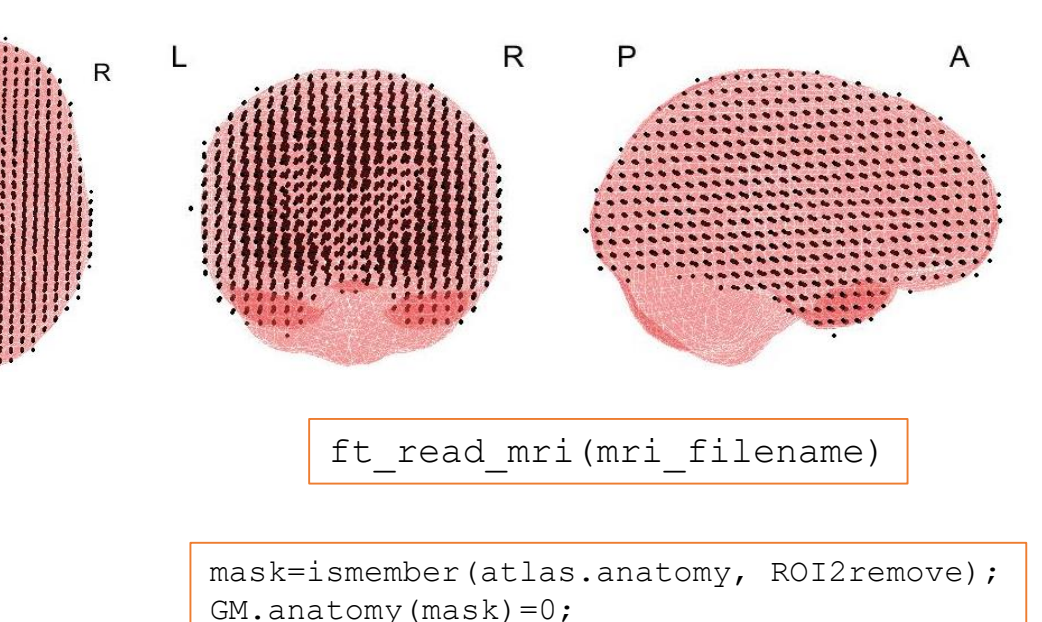

 $cfq=[;;$ cfg.resolution=6; cfg.unit='mm'; cfg.tight='yes';

cfg.mri=realign\_reslice\_GM; ft prepare sourcemodel(cfg)

# **Solution of the inverse problem– leadfield matrix extraction**

#### What is it

Matrix  $(A)$  that describes the contribution of the source activity  $s(t)$  to each scalp electrode, so that the distributed source model describing the EEG scalp signals  $x(t)$  holds true:

 $x(t) = A * s(t) + n(t)$ 

- For each source, the leadfield matrix (X\*3) represents the field distribution (the potential) across all X sensors due to a unitary current dipole in its x,y,z-orientations
- Requires (head model) + (source model) + (sensors location)

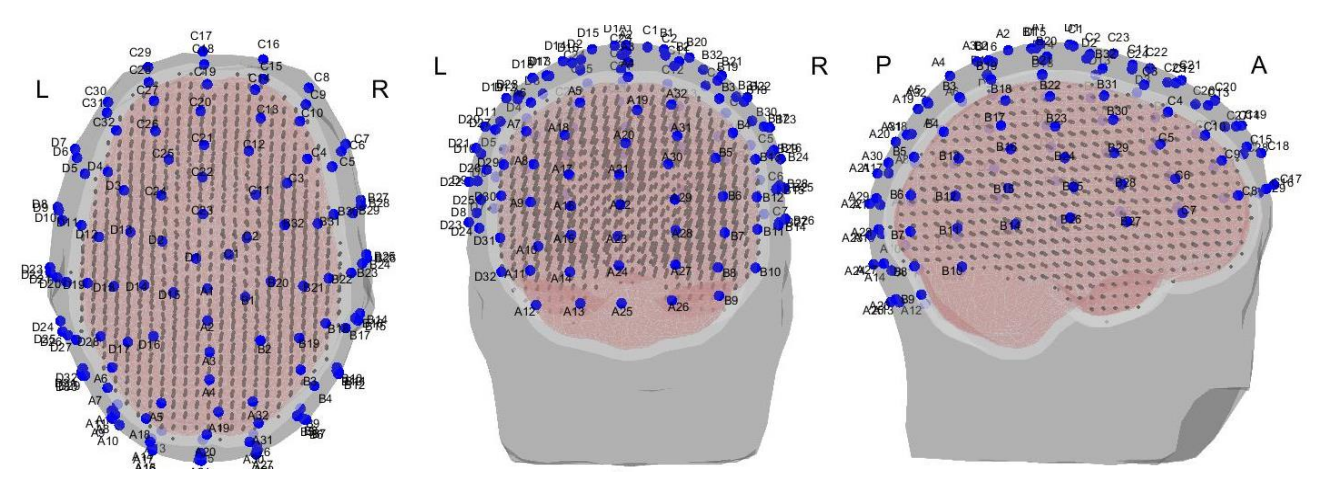

#### How to estimate it

 $cfq = []$ ; cfg.elec = data.elec; cfg.sourcemodel = sourcemodel;  $cfq.headmodel = headmodel;$ Leadfield = ft prepare leadfield(cfg);

# **Solution of the inverse problem – spatial filters estimation**

#### What is it

The spatial filers  $W$  are spatial maps –one per source dipole component and per source position- so that the following holds true

 $s(t) = W * x(t)$ 

- Obtained with 'imaging' approach (i.e. by inversion of the distributed source model: MNE, wMNE) or with a 'scanning' approach (beamformer)
- The solution is ill-posed (S>>X)

#### How to estimate it

• Exact low-resolution electromagnetic tomography

```
spatial filters = ft inverse eloreta(leadfield, elec,
hdmodel, dat, eye(length(data reref.label)), 'keepfilter',
                  'yes','lambda', 0.05);
```
• Estimate the spatial filters  $W$ 

# **ROI time courses**

#### What is it

- For each ROI, 'summarise' the 3d-time series of the sources belonging to that ROI in a single time course
- Need (atlas from cmp) + (spatial filters) + (clean EEG data)

#### How to estimate it

- Import atlas.nii and set the basal ganglia ROI to zero
- Assign ROI label to each source point (for each source point, find the 26 closest voxels around each it and assign the label of the most present tissue around the source point)
- Concatenate time courses
- For each ROI, use Singular Value Decomposition (SVD) to go from many sources  $\rightarrow$  to one time-course
	- $\circ$   $X = U \times S \times V^t \Leftrightarrow X \times V = U \times S$
	- o Concatenate the spatial filters of the given ROI
	- Apply the inverse transformation
	- o Get the first left singular vector
- Segment the ROI time courses in the original epochs

ft read mri(mri filename)

mask=ismember(atlas.anatomy, ROI2remove); atlas.anatomy(mask) =  $0$ ;

assigned label2source points (sourcemodel, nifti atlas, tbl idx2label)

time courses = cat(2, data.trial{:});

```
for ROI id = 1:n ROIs
    curr_ROI_bln = strcmp(src_label, ROIs_lbl{ROI_id});
   curr_filters = filters(curr_ROI_bln);
    curr filters = cat(1,curr filters{:});
    ESI tmp = time courses.'*curr filters.';
    [ROI traces(ROI id,:),S,V] = svds(ESI tmp,1);
end
```